# codeanatomy – Draw Code Anatomy<sup>∗</sup>

Usage with listings

Hồng-Phúc Bùi †

Released 2019/07/12

## **Contents**

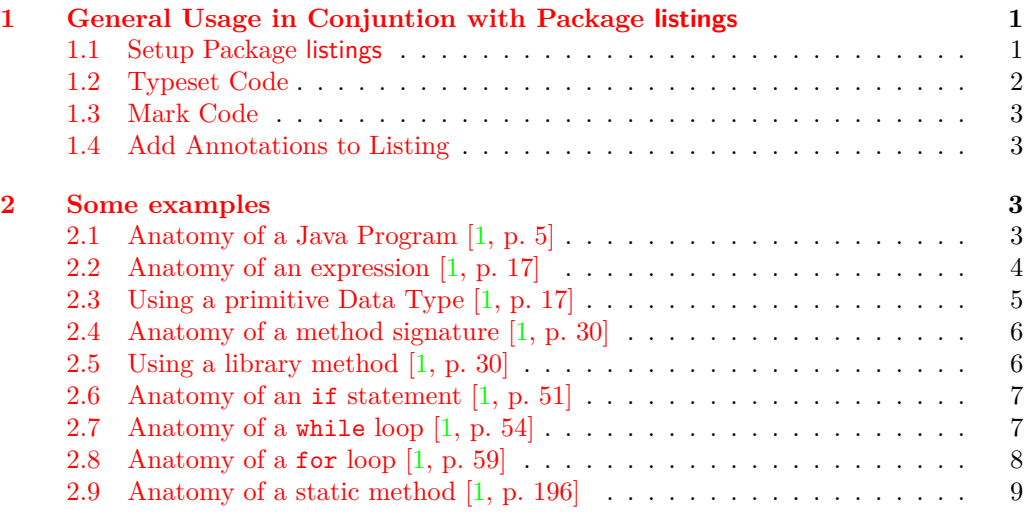

# <span id="page-0-0"></span>**1 General Usage in Conjuntion with Package listings**

#### <span id="page-0-1"></span>**1.1 Setup Package listings**

The most important setup for the package listings is the delimiter to escape LATEX commands in Listing. With this escape delimiter we can mark a piece of code as with \cPart. In this example we use ! and ! as delimiter. Code between ! and ! is evaluated as LATEX-code.

<sup>∗</sup>This file describes v0.4-Alpha, last revised 2019/07/12.

<sup>†</sup>E-mail: [hong-phuc.bui \(at\) htwsaar dot de](mailto:Hng-Ph�c B�i)

```
\usepackage{codeanatomy}
\usepackage{listings}
\lstset {
   basicstyle=\small\ttfamily
  ,escapeinside= {!}{!}
}
                   Setup ! and !
                    as delimiter
```
Delimiter can also be reset in document-Environment, typical just before a new \begin{lstlisting} environment so each anatomy can have different delimiter. The fact is, in this document I use + and + for the above listing, so that I can typeset ! in this listing.

#### <span id="page-1-0"></span>**1.2 Typeset Code**

The command \codeBlock does not work if the environment lstlisting is passed to its argument. So instead of \codeBlock we must use the Ti*k*Z command \node:

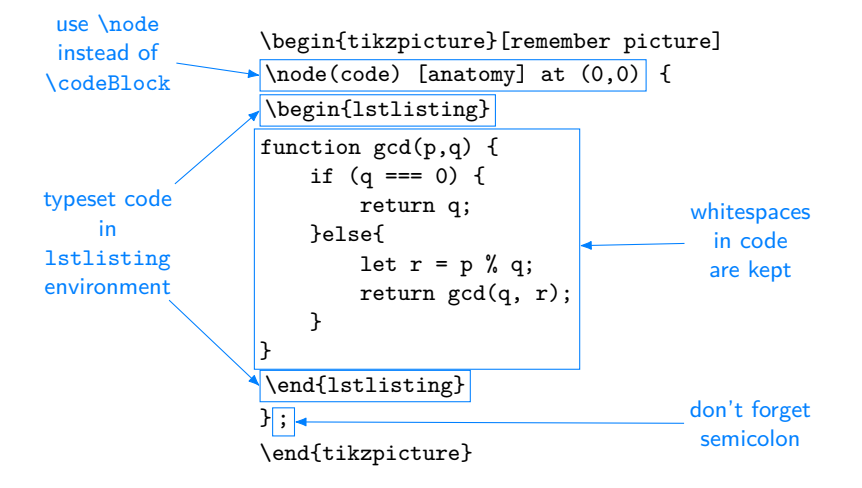

Figure [1](#page-1-1) shows result of the above code.

```
function gcd(p,q) {
    if (q == 0) {
        return q;
    }else{
        let r = p % q;
        return gcd(q, r)
    }
}
```
<span id="page-1-1"></span>Figure 1: Code Listing is formatted

#### <span id="page-2-0"></span>**1.3 Mark Code**

The command \cPart can be used to mark single-line code parts. For multiple-line code parts once can use \extremPoint to mark the outer most points of code parts and \fitExtrem to cover exterm points of a code part. These commmands must be put in delimiter, here ! and !.

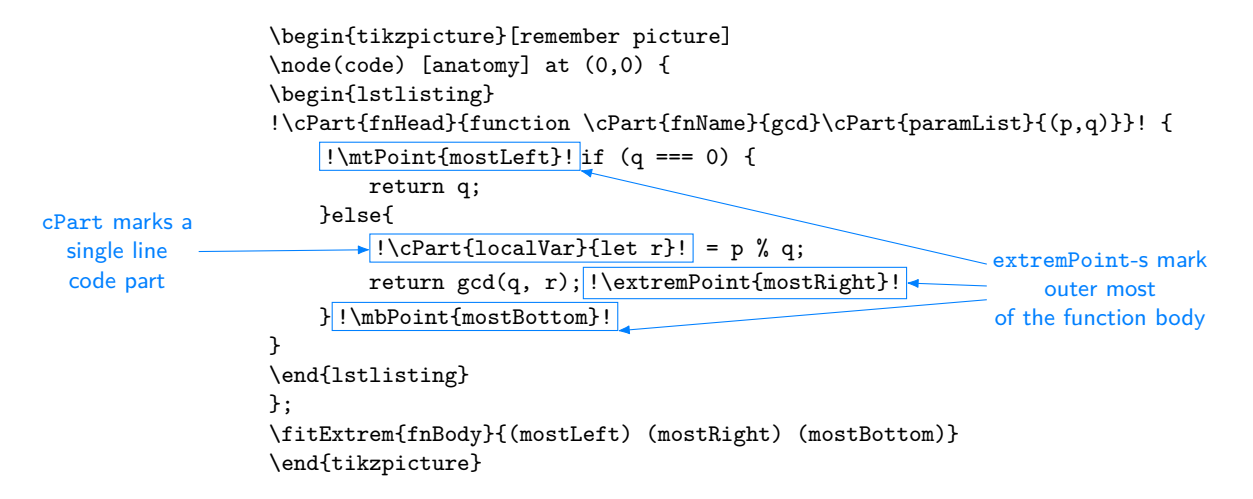

Figure [2](#page-2-4) shows the result of the above code.

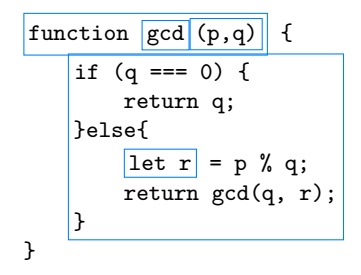

<span id="page-2-4"></span>Figure 2: Code Listing with mark of code parts

### <span id="page-2-1"></span>**1.4 Add Annotations to Listing**

This step is the same as the description in the main document of package codeanatomy. Readers can typeset annotations to the above listing like an exercise.

# <span id="page-2-2"></span>**2 Some examples**

Most of examples in this section are redrawn from the textbook [\[1\]](#page-9-0).

## <span id="page-2-3"></span>**2.1 Anatomy of a Java Program [\[1,](#page-9-0) p. 5]**

```
\lstset{escapeinside={!}{!}}
\begin{tikzpicture}[remember picture]
\node(code) [anatomy] at (0,0){%
\begin{lstlisting}
public !\iPart{class}{class}! !\cPart{className}{HelloWorld}!
{
    !\mtPoint{mainLeft}!public static void main(String[] argv)
    {
        !\hmtPoint{left}\iPart{assign}{
            \bgcode{// Prints "Hello World" in the terminal window}}
            \extremPoint{fnR} \extremPoint{mR}!
        !\iPart{fnCall}{System.out.print( "Hello World");}\dmbPoint{mostBottom}!
    }!\mbPoint{mainBottom}!
}
\end{lstlisting}
};
\fitExtrem{classBody}{(mainLeft) (mR) (mainBottom)}
\fitExtrem{functionBody}{(left) (fnR) (mostBottom)}
\codeAnnotation{fileNameText} (1.5,5) {text file named \texttt{HelloWorld.java}}
\codeAnnotation{classNameText} (3.5,4.25) {name}
\codeAnnotation{classBodyText} (6.5,3.6) {\texttt{main()} method}
\codeAnnotation{functionBodyText} (2.5,-0.5) {body}
\codeAnnotation{statement} (8,0) {statements}
\draw[->,annotation] (fileNameText) -- (class);
\draw[->,annotation] (classNameText) -- (className);
\draw[->,annotation] (classBodyText.south west) -- (classBody);
\draw[->,annotation] (functionBodyText) -- (functionBody);
\draw[->,annotation] (statement) -- (assign.353);
\draw[->,annotation] (statement) -- (fnCall.350);
\end{tikzpicture}
```
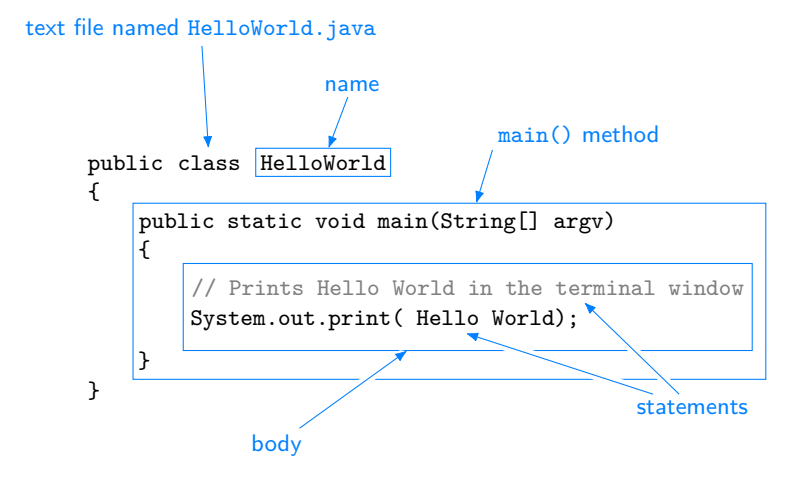

<span id="page-3-0"></span>**2.2 Anatomy of an expression [\[1,](#page-9-0) p. 17]**

```
\lstset{escapeinside={!}{!}}
\begin{tikzpicture}[remember picture]
\codeBlock{\cPart{op1}{4} \cPart{op}{*} \cPart{op2}{( x - 3 )} }
```
\codeAnnotation{operand} (1,1.5) {operands\\(and expression)} \codeAnnotation{operator} (0.7,-1) {operator}

```
\draw[->,annotation] (operand) -- (op1.north);
\draw[->,annotation] (operand) -- (op2.north);
\draw[->,annotation] (operator) -- (op.south);
\end{tikzpicture}
```
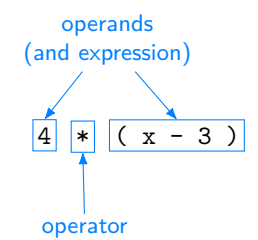

<span id="page-4-0"></span>**2.3 Using a primitive Data Type [\[1,](#page-9-0) p. 17]**

```
\lstset{escapeinside={!}{!}}
\begin{tikzpicture}[
       remember picture %
      ,code annotation/.append style = { % customize style of annotation text
            font=\sffamily\footnotesize
      }
]
{[on background layer]} \draw[code grid debug] (-2.5, -0.5) grid (2.5, 2.5);}\node(code) [anatomy] at (0,0){%
\begin{lstlisting}
!\cPart{d}{int a, b;}!
!\iPart{v}{a}! = !\cPart{1}{1234}!;
!\iPart{a}{b = 99}!;
!\cPart\{i\}{int c = a + b}!;
\end{lstlisting}
};
% Annotations
\label{thm:codeAnnotation} \begin{minipage}[c]{0.9\textwidth} \begin{itemize} \textbf{[a]} & \textbf{[b]} & \textbf{[c]} \\ \textbf{[c]} & \textbf{[d]} & \textbf{[d]} & \textbf{[e]} \\ \textbf{[d]} & \textbf{[e]} & \textbf{[e]} & \textbf{[e]} & \textbf{[e]} \\ \textbf{[e]} & \textbf{[e]} & \textbf{[e]} & \textbf{[e]} & \textbf{[f]} & \textbf{[f]} \\ \textbf{[f]} & \textbf{[e]} & \textbf{[e]} & \textbf{[e]} & \textbf{[f]} & \text\codeAnnotation{literallext} ( 2.5,1.45)<br>\codeAnnotation{varText} (-1.5,1.75 )
\codeAnnotation{varText} (-1.5,1.75 ) {variable name}<br>\codeAnnotation{assignText} (-1.5,0.75 ) {assignment\\statement}
\codeAnnotation{assignText} (-1.5,0.75)<br>\codeAnnotation{initText} (-1.5,-0.75)
                                                                       \{inline initialization\text{\scriptsize\texttt{1}}% Arrows
\draw[->,annotation] (declareText) -- (d);
\draw[->,annotation] (literalText) -- (l);
\draw[->,annotation] (varText.south east) -- (v);
\draw[->,annotation] (assignText) -- (a);
\draw[->,annotation] (initText) -- (i.south west);
\end{tikzpicture}
```
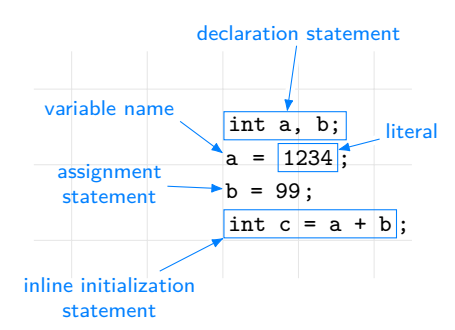

#### <span id="page-5-0"></span>**2.4 Anatomy of a method signature [\[1,](#page-9-0) p. 30]**

```
\lstset{escapeinside={!}{!}}
\begin{tikzpicture}[remember picture]
\node(code) [anatomy] at (0,0) {
\begin{lstlisting}
public class !\iPart{l}{Math}!
     ....
    !\cPart{s}{\bgcode{static} \iPart{r}{double} \iPart{n}{sqrt}(\iPart{a}{double} a)}!
     ....
\end{lstlisting}
};
% Annotation
\codeAnnotation{lText} (3,2.5) {library name}<br>\codeAnnotation{sText} (-1,1) {signature}
\codeAnnotation{sText} (-1,1) {signature}
\codeAnnotation{nText} (4.5,1.5) {method name}
\codeAnnotation{rText} (2.0,-0.51) {return type}
\codeAnnotation{aText} (4.5,-0.51) {argument type}
% Arrows
\langle \text{draw}[-\rangle, \text{ annotation}] (lText) -- (1);
\draw[->, annotation] (nText) -- (n);
\draw[->, annotation] (sText) -- (s);
\langle \text{draw}[-\rangle, \text{ annotation}] (rText) -- (r);
\dagger->, annotation] (aText) -- (a);
\end{tikzpicture}
```
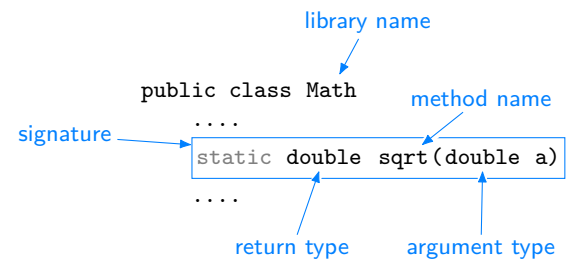

# <span id="page-5-1"></span>**2.5 Using a library method [\[1,](#page-9-0) p. 30]**

```
\begin{tikzpicture}[remember picture]
\codeBlock{%
\iPart{r}{double} d = \iPart{l}{Math}.\iPart{m}{sqrt}(\iPart{a}{b*b - 4.0*a*c)};
}
% Annotation
\codeAnnotation{lText} (2, 1.125) {library name}
```

```
\codeAnnotation{mText} (4.5, 1.125) {method name}
\codeAnnotation{rText} (2,-0.7) {return type}<br>\codeAnnotation{aText} (4.-0.7) {argument}
\c{odeAnnotation{aText}}% Arrows
\draw[->,annotation] (lText) -- (l);
\dagger / \dagger / \dagger / \dagger / \dagger / \dagger / \dagger / \dagger / \dagger / \dagger / \dagger / \dagger / \dagger / \dagger / \dagger / \dagger / \dagger / \dagger / \dagger / \dagger / \dagger / \dagger / \dagger / \dagger / \dagger / \dagger / \dagger / \dagger\draw[->,annotation] (rText.north west) -- (r);
\draw[->,annotation] (aText.north east) -- (a);
\end{tikzpicture}
```
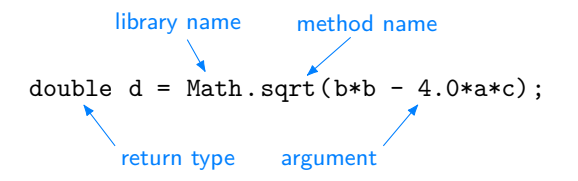

#### <span id="page-6-0"></span>**2.6 Anatomy of an if statement [\[1,](#page-9-0) p. 51]**

```
\lstset{escapeinside={!}{!}}
\begin{tikzpicture}[remember picture]
% {[on background layer]\draw[code grid debug] (-2.5,-0.5) grid (2.5,2.5);}
\node(code) [anatomy] at (0,0) {%
\begin{lstlisting}
if (!\cPart{e}{x > y}!){
    int t = x; !\ntPoint{tr}!
   x = y;!\mbPoint{bl}! y = t;!\extremPoint{br}!
}
\end{lstlisting}
};
\fitExtrem{b}{(tr) (bl) (br)}
% Annotation
\codeAnnotation{eText} (1,3.5) {boolean\\expression}
\codeAnnotation{bText} (-1,1.125) {sequence\\of \extremPoint{bPoint}[0.75ex]\\statements}
% Arrow
\draw[->,annotation] (eText) -- (e);
\draw[->,annotation] (bPoint) -- (b);
\end{tikzpicture}
```
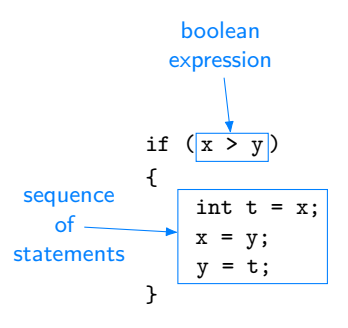

<span id="page-6-1"></span>**2.7 Anatomy of a while loop [\[1,](#page-9-0) p. 54]**

```
\lstset{escapeinside={!}{!}}
\begin{tikzpicture}[remember picture]
% \left\{ \frac{1}{\text{code grid debug}} \left(-2.5, -0.5\right) \right\} (2.5,2.5);
\node(code) [anatomy] at (0,0) {
\begin{lstlisting}
!\cPart{i}{\bgcode{int power = 1;}}\phantom{\rule[-2ex]{0.1ex}{0.1ex}}!
while ( !\cPart{c}{power} \le n/2}!)!\cPart{po}{\{}!
     !\cPart{b}{power = 2*power;}!
!\cPart{pc}{\}}!
\end{lstlisting}
};
% Annotation
\codeAnnotation{iText} (-1,3.25) {initialization is a\\separate statement}<br>\codeAnnotation{cText} (3.5,3) {loop-\\continuation\\condition}
                                    \{loop-\verb|\continuation\\condition\}\codeAnnotation{pText} (-1.5,0.5) {braces are\\optional\\when body\\is a single\\statement}
\codeAnnotation{bText} (2.125,-0.5) {body}
% Arrows
\draw[->,annotation] (iText) -- (i.north west);
\draw[->,annotation] (cText) -- (c);
\draw[->,annotation] (bText) -- (b);
\draw[->,annotation] (pText) -- (po);
\draw[->,annotation] (pText) -- (pc);
\end{tikzpicture}
```
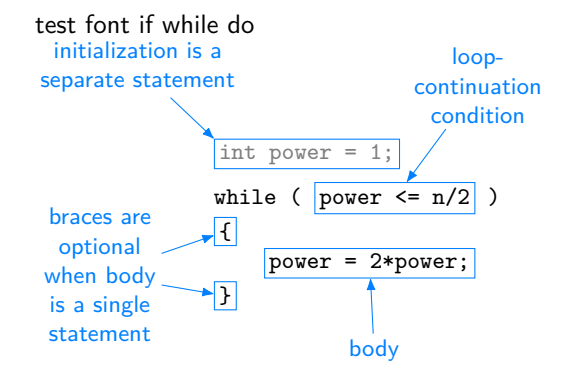

<span id="page-7-0"></span>**2.8 Anatomy of a for loop [\[1,](#page-9-0) p. 59]**

```
\lstset{escapeinside={!}{!}}
\begin{tikzpicture}[
     remember picture
    ,code annotation/.append style={%
        font=\sffamily\itshape\scriptsize
    }
]
    % {[on background layer]\draw[code grid debug] (-2.5,-0.5) grid (5.5,3.5);}
\node(code) [anatomy] at (0,0){%
\begin{lstlisting}
!\iPart{init}{\bgcode{int power = 1;}}!
for ( !\cPart{i}{int i = 0}!; !\cPart{c}{i <= n}!; !\cPart{u}{i++}! )
{
    !\mtPoint{left}!System.out.println(i + " " + power);!\mtPoint{right}!
    power *= 2;!\mbPoint{bottom}!
}
```

```
\end{lstlisting}
};
\fitExtrem{b}{(left) (right) (bottom)}
% Annotations
\code{\code{\text{condition}\{\text{initText}\ (-1.5,2.7)} \quad \{\text{initialize another}\}}variable in a \extremPoint{initPoint}[0.75ex]\\
                                            separate\\statement}
\codeAnnotation{iText} (1,3.5) {declare and initialize\\
                                            a loop control variable}
\codeAnnotation{cText} (3.5,3) {loop-\\continuation\\condition}<br>\codeAnnotation{uText} (6.3) {increment}
\c{codeAnnotation{uText}}\codeAnnotation{bText} (3.5,-0.25) {body}
% arrows on the background
{[on background layer]
\draw[->,annotation] (initPoint) -- (init.north west);
\draw[->,annotation] (iText) -- (i);
\draw[->,annotation] (cText) -- (c);
\draw[->,annotation] (uText) -- (u);
\draw[->,annotation] (bText) -- (b);
}
\end{tikzpicture}
```
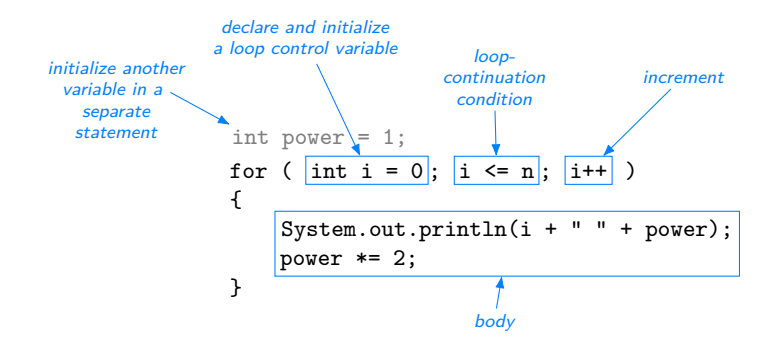

<span id="page-8-0"></span>**2.9 Anatomy of a static method [\[1,](#page-9-0) p. 196]**

```
\lstset{escapeinside={!}{!}}
\begin{tikzpicture}[remember picture]
    %{[on background layer]\draw[code grid debug] (-2.5, -0.5) grid (8.5, 3.5);}
\node(code) [anatomy] at (0,0) {%
\begin{lstlisting}
!\cPart{s}{public static \cPart{rt}{double} \cPart{fn}{harmonic}(\cPart{al}{\iPart{at}{int} \iPart{pv}{n}})}!
{
    !\hmtPoint{left}\cPart{lv}{double sum}! = 0.0;
    for (int i = 0; i \le n; ++i)!\extremPoint{right}!
    {
        sum += 1.0/i;
    \mathfrak{r}!\cPart{rs}{return sum;}\dmbPoint{bottom}!
}
\end{lstlisting}
};
\fitExtrem{b}{(left) (right) (bottom)}
% Annotation
\codeAnnotation{sText} (-0.7,5) {signature}
\codeAnnotation{rtText} (2,5) {return\\type}
```

```
\codeAnnotation{fnText} ( 4,5) {method\\name}
\codeAnnotation{alText} ( 6,5) {argument\\list}
\codeAnnotation{atText} (6.5,1.75) {argument\\type}
\codeAnnotation{pvText} (7.5,2.70) {parameter\\variable}
\codeAnnotation{lvText} (-0.7,2.5) {local\\variable}
\codeAnnotation{bText} (-0.7,1.5) {method\\body}
\codeAnnotation{rsText} (3,-0.4) {return statement}
% Arrows
\draw[->,annotation] (sText) -- (s.north west);
\draw[->,annotation] (rtText) -- (rt);
\draw[->,annotation] (fnText) -- (fn);
\draw[->,annotation] (alText) -- (al);
\draw[->,annotation] (atText) -- (at);
\draw[->,annotation] (pvText) -- (pv);
\draw[->,annotation] (lvText) -- (lv.west);
\draw[->,annotation] (bText) -- (b);
\draw[->,annotation] (rsText) -- (rs);
\end{tikzpicture}
```
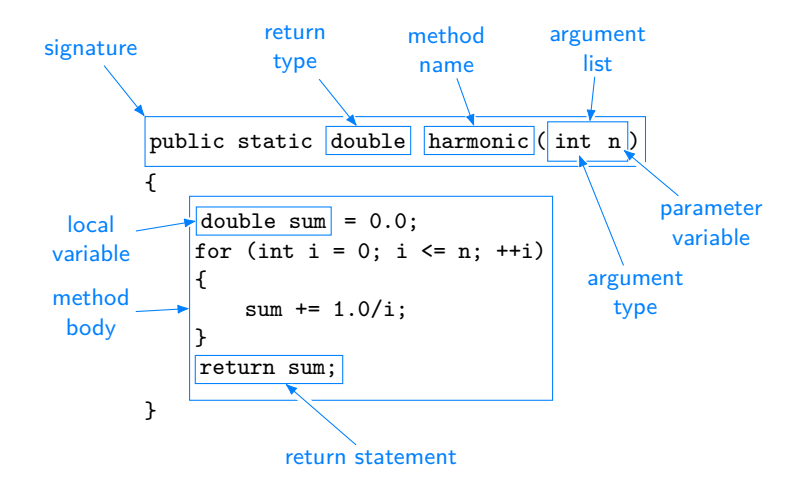

# **References**

<span id="page-9-0"></span>[1] Robert Sedgewick and Kevin Wayne. *Computer Science. An Interdisciplinary Approach*. Addison-Wesley, 2016.